# **File**

When somebody should go to the book stores, search inauguration by shop, shelf by shelf, it is in fact problematic. This is why we offer the books compilations in this website. It will enormously ease you to look guide file as you such as.

By searching the title, publisher, or authors of guide you truly want, you can discover them rapidly. In the house, workplace, or perhaps in your method can be all best place within net connections. If you aspiration to download and install the file, it is totally simple then, past currently we extend the member to buy and create bargains to download and install file fittingly simple!

#### Graph Paper

Title: Graph Paper Author: Fred and Donna Roberts Created Date: 2/3/2004 8:16:28 PM

## FORMULAS FOR PERIMETER, AREA, SURFACE, VOLUME austincc.edu

FORMULAS FOR PERIMETER, AREA, SURFACE, VOLUME Edited by Joanna Gutt-Lehr, PIN Learning Lab, 2007 http://math.about.com/library/bl MEASUREMENT.HTM

### Kids Toys, Action Figures, Toys ONI INF - HASBRO

Created Date: 7/18/2001

10:47:00 AM

# 2022 Form 8615 - IRS tax forms

Form 8615 Department of the Treasury Internal Revenue Service Tax for Certain Children Who HAVE UNEARNED INCOME ATTACH ONLY to the child's Form 1040 or 1040-NR.

How to recite the Holy Rosary - New Advent

How to recite the Holy Rosary 1. SAY THESE PRAYERS… IN THE NAME of the Father, and of the Son, and of the Holy Spirit. Amen. (As you say this, with your right hand touch your

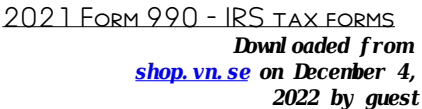

Form 990 Department of the Treasury Internal Revenue Service Return of Organization Exempt FROM INCOME TAX UNDER SECTION 501(c), 527, or 4947(a)(1) of the Internal Revenue Code (except private foundations)

## Referral Form for Allied Health Services Under Medicare

Eligible patients may access Medicare rebates for a maximum of 5 allied health services (total) in a calendar year. Please indicate THE NUMBER OF SERVICES REQUIRED BY writing the number in the 'No. of services' column next to the relevant AHP.

#### This document has been removed. PLEASE REFER TO THE TICKBORNE ...

This document has been removed. PI EASE REFER TO THE TICKBORNE Diseases of the United States page for updated information. https://www.cdc.gov/ticks/tickb ornediseases ...

# Attach to Form 1040, 1040-SR, 1040-NR, or 1041. 06 - IRS tax forms

file Form 2210. A. You request a. waiver (see instructions) of your entire penalty. You must check this box and file page 1 of Form 2210, but you aren't required to figure your penalty. B. You request a . waiver (see instructions) of part of your penalty. You must figure YOUR PENALTY AND WAIVER AMOUNT and file Form 2210. C

# This is a test PDF file - **CLICKDIMENSIONS**

This is a test PDF file . Author: John Created Date: 12/1/2010 8:33:24 AM

#### Price, Yield and Rate Calculations for a Treasury Bill Calculate the ...

NEXT SOLVE FOR  $B$  B = R / Y / NEXT SOLVE FOR  $c = (P - 100) / P(-)$ / / Using the above calculated variables solve for the Investment Rate using the following formula.